### **Oracle® Communications User Data Repository**

Release Notes Release 12.2 **E83974 Revision 03**

September 2017

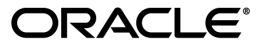

Oracle Communications User Data Repository Release Notes, Release 12.2

Copyright © 2015, 2017, Oracle and/or its affiliates. All rights reserved.

This software and related documentation are provided under a license agreement containing restrictions on use and disclosure and are protected by intellectual property laws. Except as expressly permitted in your license agreement or allowed by law, you may not use, copy, reproduce, translate, broadcast, modify, license, transmit, distribute, exhibit, perform, publish, or display any part, in any form, or by any means. Reverse engineering, disassembly, or decompilation of this software, unless required by law for interoperability, is prohibited.

The information contained herein is subject to change without notice and is not warranted to be error-free. If you find any errors, please report them to us in writing.

If this is software or related documentation that is delivered to the U.S. Government or anyone licensing it on behalf of the U.S. Government, then the following notice is applicable:

U.S. GOVERNMENT END USERS: Oracle programs, including any operating system, integrated software, any programs installed on the hardware, and/or documentation, delivered to U.S. Government end users are "commercial computer software" pursuant to the applicable Federal Acquisition Regulation and agency-specific supplemental regulations. As such, use, duplication, disclosure, modification, and adaptation of the programs, including any operating system, integrated software, any programs installed on the hardware, and/or documentation, shall be subject to license terms and license restrictions applicable to the programs. No other rights are granted to the U.S. Government.

This software or hardware is developed for general use in a variety of information management applications. It is not developed or intended for use in any inherently dangerous applications, including applications that may create a risk of personal injury. If you use this software or hardware in dangerous applications, then you shall be responsible to take all appropriate fail-safe, backup, redundancy, and other measures to ensure its safe use. Oracle Corporation and its affiliates disclaim any liability for any damages caused by use of this software or hardware in dangerous applications.

Oracle and Java are registered trademarks of Oracle and/or its affiliates. Other names may be trademarks of their respective owners.

Intel and Intel Xeon are trademarks or registered trademarks of Intel Corporation. All SPARC trademarks are used under license and are trademarks or registered trademarks of SPARC International, Inc. AMD, Opteron, the AMD logo, and the AMD Opteron logo are trademarks or registered trademarks of Advanced Micro Devices. UNIX is a registered trademark of The Open Group.

This software or hardware and documentation may provide access to or information about content, products, and services from third parties. Oracle Corporation and its affiliates are not responsible for and expressly disclaim all warranties of any kind with respect to third-party content, products, and services unless otherwise set forth in an applicable agreement between you and Oracle. Oracle Corporation and its affiliates will not be responsible for any loss, costs, or damages incurred due to your access to or use of third-party content, products, or services, except as set forth in an applicable agreement between you and Oracle.

# **Table of Contents**

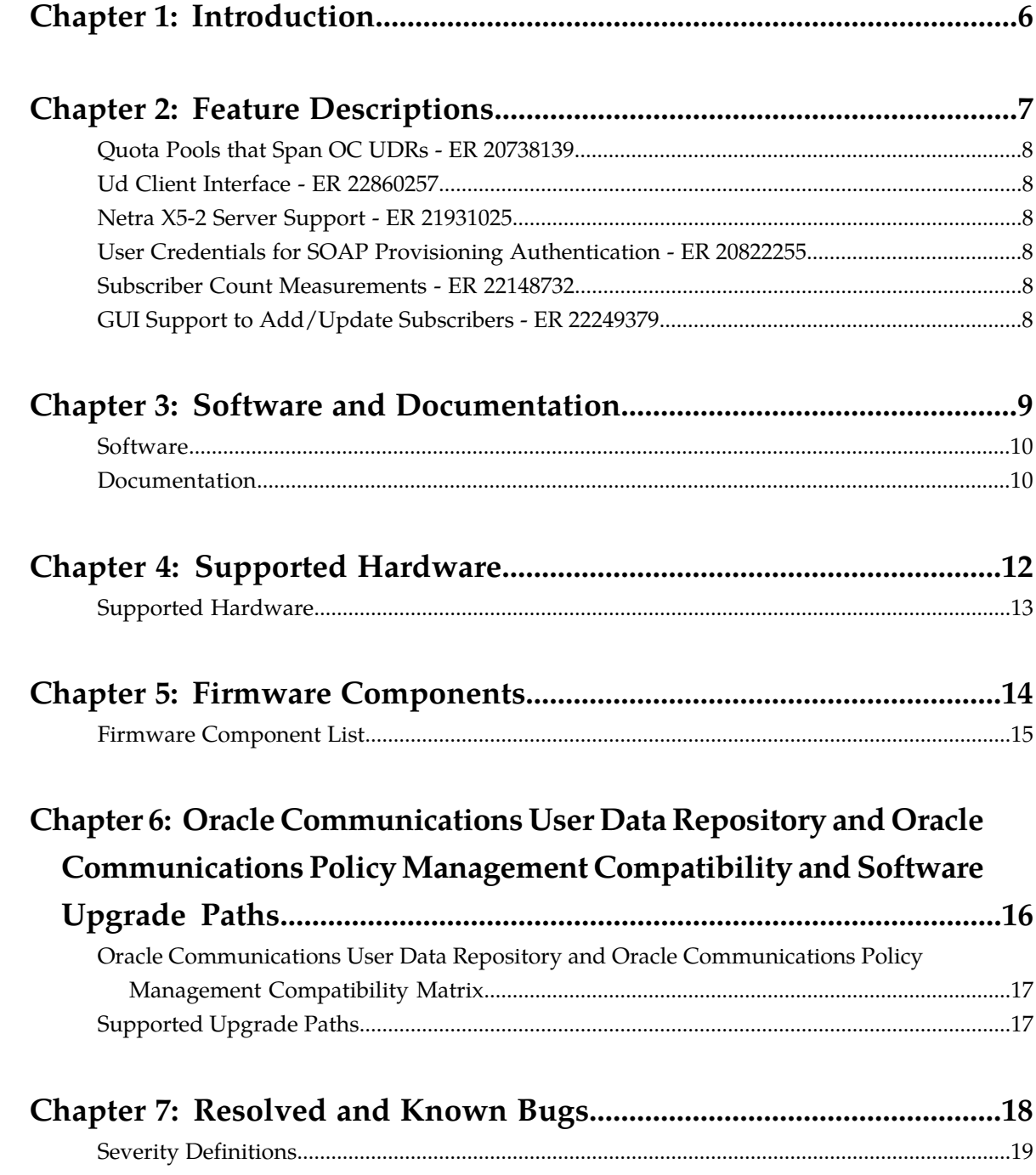

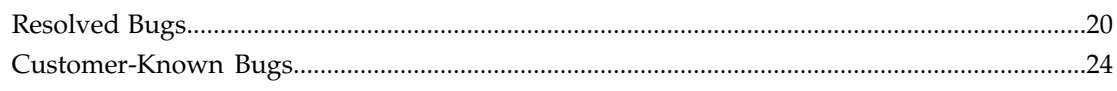

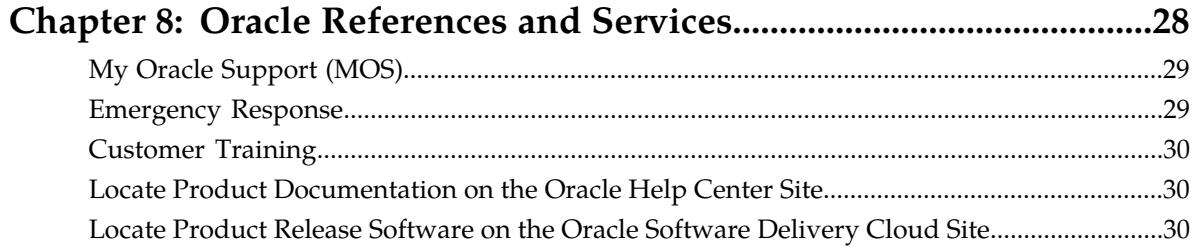

# **List of Tables**

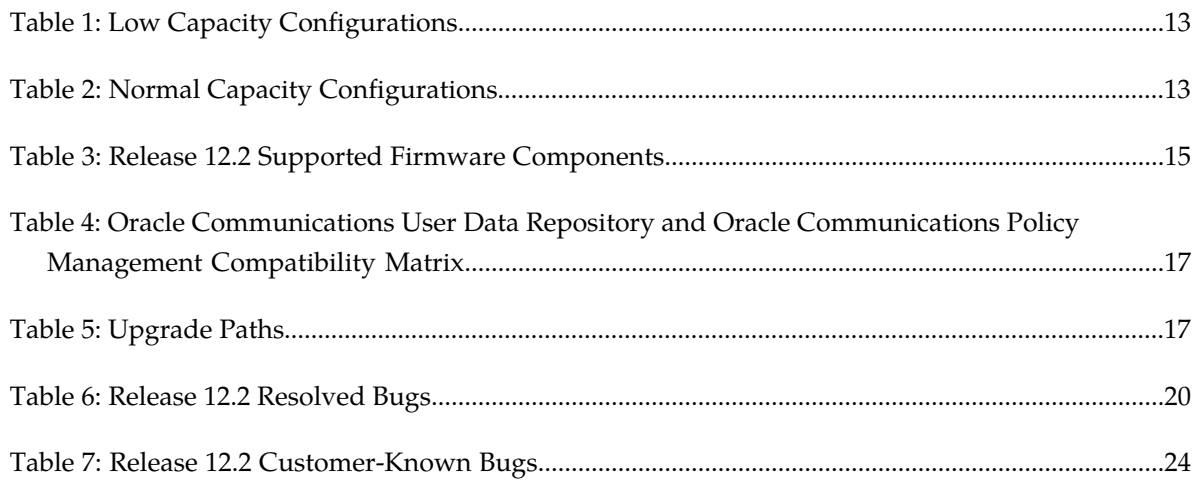

# **Introduction**

<span id="page-5-0"></span>Oracle Communications User Data Repository release 12.2.0.0.0 is a major release for the 12.2.0.0.0 code stream.

These Release Notes include:

- Feature Descriptions
- Software Pack
- Documentation Pack
- Supported Hardware Baseline
- Firmware Components
- Supported Upgrade Paths
- Resolved Bugs
- Known Bugs

Directions for accessing key Oracle sites and services are also identified in the *[Oracle References and Services](#page-27-0)* chapter.

Release notes are included in the Documentation Pack made available with every software release.

# **Feature Descriptions**

#### <span id="page-6-0"></span>**Topics:**

- *[Quota Pools that Span OC UDRs ER](#page-7-0) [20738139.....8](#page-7-0)*
- *[Ud Client Interface ER 22860257.....8](#page-7-1)*
- *[Netra X5-2 Server Support ER 21931025.....8](#page-7-2)*
- *[User Credentials for SOAP Provisioning](#page-7-3) [Authentication - ER 20822255.....8](#page-7-3)*
- *[Subscriber Count Measurements ER](#page-7-4) [22148732.....8](#page-7-4)*
- *[GUI Support to Add/Update Subscribers ER](#page-7-5) [22249379.....8](#page-7-5)*

Oracle Communications User Data Repository release 12.2 adds the features described in this chapter.

### <span id="page-7-0"></span>**Quota Pools that Span OC UDRs - ER 20738139**

This feature allows a subscriber pool quota to be shared by subscribers that are hosted on different systems. Customer networks may include multiple User Data Repository systems with subscribers partitioned between them, based on either IMSI or MSISDN ranges.

### <span id="page-7-1"></span>**Ud Client Interface - ER 22860257**

This feature adds a Ud interface to the system, a database access protocol that defines and controls connections to communicate between the UDR system (the Ud client) and a third-party subscriber database (stored on a Ud server). UDR uses both LDAP (an access protocol) and SOAP (a messaging protocol) to communicate with this subscriber database - LDAP to query the database for subscriber information, and SOAP to subscribe to the database and be notified of subscriber changes.

### <span id="page-7-2"></span>**Netra X5-2 Server Support - ER 21931025**

<span id="page-7-3"></span>This feature provides performance benchmarking for the OC UDR application on a Netra X5-2 hardware platform.

### **User Credentials for SOAP Provisioning Authentication - ER 20822255**

<span id="page-7-4"></span>This feature adds user credentials authorization for the purpose of validating usernames and passwords in SOAP provisioning requests received from the operations support system (OSS).

## <span id="page-7-5"></span>**Subscriber Count Measurements - ER 22148732**

This feature adds a measurement that reflects the total number of subscribers in the system. This measurement can be incorporated into reports and exported for archival purposes.

### **GUI Support to Add/Update Subscribers - ER 22249379**

This feature provides the ability to retrieve a subscriber or pool entity to view, edit, delete, or to add another type of entity to associate with an existing subscriber or pool.

# **Software and Documentation**

#### <span id="page-8-0"></span>**Topics:**

- 
- 

Oracle Communications software is available for download on Oracle software delivery website. • *[Software.....10](#page-9-0)* Documentation is delivered electronically on the • *[Documentation.....10](#page-9-1)* Cracle Help Center. Both the software and the documentation are listed in this chapter.

## <span id="page-9-0"></span>**Software**

All components are available for download from the Oracle Software Delivery Cloud (*<http://edelivery.oracle.com>*).

**Note:** This list is accurate at the time of release, but is subject to change. View the Oracle Software Delivery Cloud site for the latest information.

Software:

- Oracle Communications User Data Repository 12.2.0.0.0-15.12.0
- Oracle Communications Tekelec Platform Distribution 64-bit 7.0.3.0.0-86.40.0
- Oracle Communications Tekelec Platform Management and Configuration 6.4.0.0.0-64.8.0
- Oracle Communications Tekelec Virtual Operating Environment 3.3.0.0.0-88.30.0

**Note:** This list is accurate at the time of release but is subject to change. View the Oracle Software Delivery Cloud site for the latest information.

### <span id="page-9-1"></span>**Documentation**

All documents available for download from Oracle Help Center (*<http://docs.oracle.com>*) are listed in *[Documentation](#page-9-1)*.

**Note:** This list is accurate at the time of release but is subject to change. See *[Oracle Help Center](http://docs.oracle.com/en/industries/communications/)* for all available documents.

- Release Notes
- **Core Documentation Set**
	- Enhanced Subscriber Profile Repository User's Guide
	- Operation, Administration, and Maintenance User's Guide
	- Alarms, KPIs, and Measurements Reference
- **Installation, Upgrade, and Disaster Recovery Set**
	- Installation and Configuration Guide
	- Cloud Installation Guide
	- Cloud Resource Profile
	- Network Interconnect Reference
	- Network Impact Report
	- Software Upgrade Procedure
	- Disaster Recovery Guide
	- Cloud Disaster Recovery Guide

#### • **Configuration Document Set**

- Communication Agent User's Guide
- Diameter Common User's Guide
- Diameter User's Guide
- Security Guide
- **Provisioning Document Set**
	- SOAP Provisioning Interface Reference
	- REST Provisioning Interface Reference
	- Bulk Import / Export File Specification
- **Licensing Information**
	- Licensing Information User Manual

# **Supported Hardware**

<span id="page-11-0"></span>**Topics:**

• *[Supported Hardware.....13](#page-12-0)*

The hardware configurations identified in this chapter comprise the hardware and server versions that have been verified with this release.

## <span id="page-12-0"></span>**Supported Hardware**

### <span id="page-12-1"></span>**Table 1: Low Capacity Configurations**

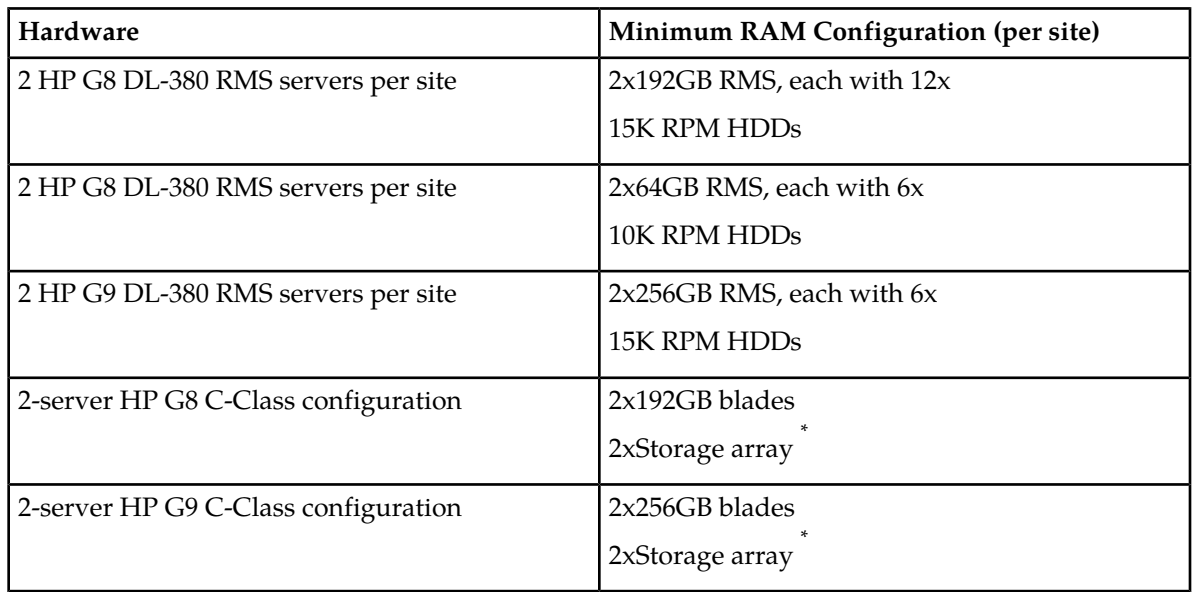

<span id="page-12-2"></span>\* HP G8 supports either D2200sb or D2220sb storage array. HP G9 requires D2220sb storage array.

#### **Table 2: Normal Capacity Configurations**

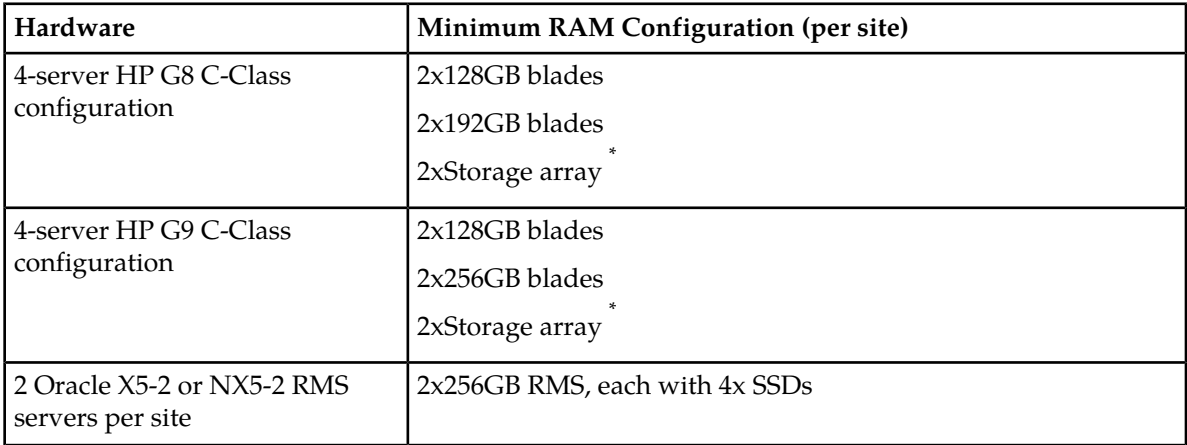

\* HP G8 supports either D2200sb or D2220sb storage array. HP G9 requires D2220sb storage array.

# **Firmware Components**

<span id="page-13-0"></span>**Topics:**

• [Firmware Component List.....15](#page-14-0)

The firmware components are software that is installed on the hardware. These components are Notice:*[http://docs.oracle.com/cd/E57832\\_01/index.htm](http://docs.oracle.com/cd/E57832_01/index.htm)*.

## <span id="page-14-0"></span>**Firmware Component List**

The firmware documents are available from Oracle Help Center (OHC): *[http://docs.oracle.com/cd/E57832\\_01/index.htm](http://docs.oracle.com/cd/E57832_01/index.htm)*.

<span id="page-14-1"></span>*[Firmware Component List](#page-14-0)* shows the firmware components used in this release.

#### **Table 3: Release 12.2 Supported Firmware Components**

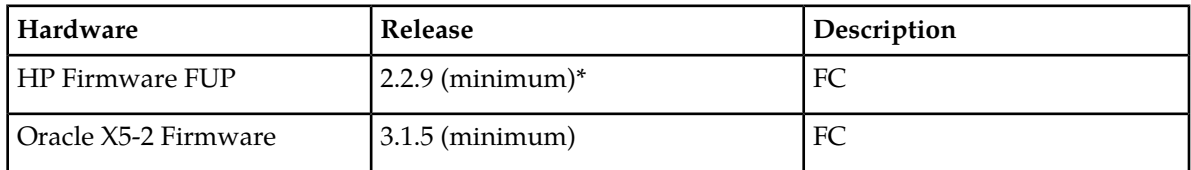

FC - Fully Compatible

PC - Partially Compatible (Compatible but not fully functional (feature dependent))

NC - Not Compatible

N/A - Not Applicable

\* UDR Release 12.2 can be used in conjunction with any supported firmware shown in the *HP Solutions Firmware Upgrade Pack (FUP), Software Centric Release Notes 2.2.9* located at: *[http://docs.oracle.com/cd/E52577\\_01/docs.60/E64917-03.pdf](http://docs.oracle.com/cd/E52577_01/docs.60/E64917-03.pdf)*. This document specifies the minimum required firmware level. In many cases, it is not necessary to upgrade the firmware to the latest level.

# <span id="page-15-0"></span>**Oracle Communications User Data Repository and Oracle Communications Policy Management Compatibility and Software Upgrade Paths**

#### **Topics:**

- *[Oracle Communications User Data Repository and](#page-16-0) [Oracle Communications Policy Management](#page-16-0) [Compatibility Matrix.....17](#page-16-0)*
- *[Supported Upgrade Paths.....17](#page-16-1)*

This chapter provides a Oracle Communications Policy Management compatibility matrix and a table of upgrade paths to Oracle Communications User Data Repository Release 12.2.

## <span id="page-16-0"></span>**Oracle Communications User Data Repository and Oracle Communications Policy Management Compatibility Matrix**

<span id="page-16-2"></span>*[Table 4: Oracle Communications User Data Repository and Oracle Communications Policy Management](#page-16-2) [Compatibility Matrix](#page-16-2)* shows which releases of Oracle Communications Policy Management are compatible with each release of UDR.

#### **Table 4: Oracle Communications User Data Repository and Oracle Communications Policy Management Compatibility Matrix**

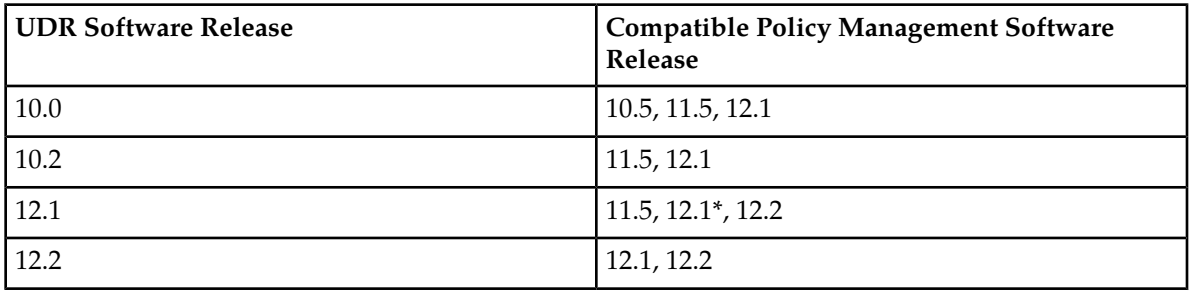

\* If UDR enterprise pools are to be deployed, then the Policy Management software must be on at least release 12.1.2. The upgrade order to get to a configuration that includes Policy Management 12.1.2 or higher along with UDR 12.1 or higher must be constructed so that a supported release combination is supported between the two. For example, if the customer is initially on UDR 10.0 and Policy Management 10.5 and needs to deploy enterprise pools, then the Policy Management must first be upgraded from 10.5 to 12.1.2, after which UDR can be upgraded from 10.0 to 12.1.

## <span id="page-16-1"></span>**Supported Upgrade Paths**

<span id="page-16-3"></span>Release 12.2 has been tested for upgrade from the prior release. Verify that your currently installed release is listed on the valid upgrade path. Upgrades, including rollback capability, occur while User Data Repository remains in service and provisioning fully active.

#### **Table 5: Upgrade Paths**

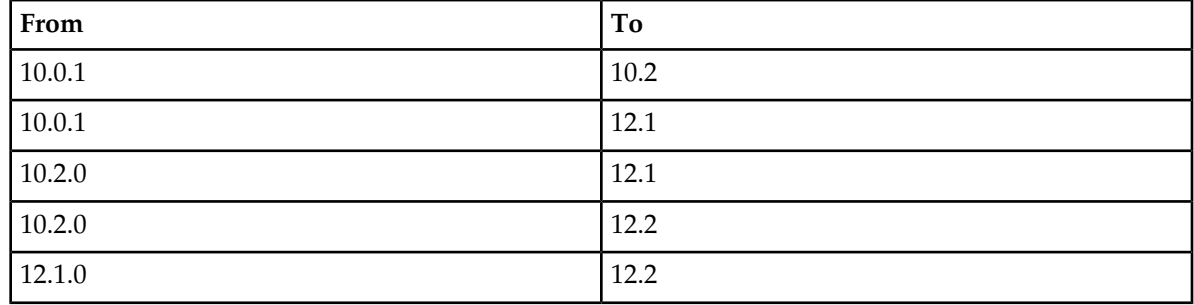

# **Resolved and Known Bugs**

#### <span id="page-17-0"></span>**Topics:**

- *[Severity Definitions.....19](#page-18-0)*
- 
- 

This chapter lists the resolved and known bugs for Oracle Communications User Data Repository 12.2.0.0.0.

• *[Resolved Bugs.....20](#page-19-0)*<br>• *Customer-Known Bugs.....24* These bug lists are distributed to customers with a new software release at the time of general new software release at the time of general availability (GA) and are updated for each maintenance release.

## <span id="page-18-0"></span>**Severity Definitions**

The resolved and known bug tables in this document refer to bug severity levels listed in this section. Definitions of these levels can be found in the publication *TL 9000 Quality Management System Measurement Handbook*.

**Note:** A problem report is a report from a customer or on behalf of the customer concerning a product or process defect requesting an investigation of the issue and a resolution to remove the cause. The report may be issued via any medium. Problem reports are systemic deficiencies with hardware, software, documentation, delivery, billing, invoicing, servicing, or any other process involved with the acquisition, operation, or performance of a product. An incident reported simply to request help to bring back the service or functionality to normal without the intent to investigate and provide a resolution to the cause of the incident is not a problem report.

- Critical: Conditions that severely affect the primary functionality of the product and, because of the business impact to the customer, requires non-stop immediate corrective action, regardless of time of day or day of the week as viewed by a customer on discussion with the organization such as the following:
	- **1.** Product inoperability (total or partial outage)
	- **2.** A reduction in the traffic/data handling capability, such that expected loads cannot be handled
	- **3.** Any loss of emergency capability (for example, emergency 911 calls)
	- **4.** Safety hazard or risk of security breach
- Major: Product is usable, but a condition exists that seriously degrades the product operation, maintenance, or administration, etc., and requires attention during pre-defined standard hours to resolve the situation. The urgency is less than in critical situations because of a lesser immediate or impending effect on product performance, customers, and the customer's operation and revenue such as the following:
	- **1.** Reduction in the product's capacity (but still able to handle the expected load)
	- **2.** Any loss of administrative or maintenance visibility of the product and/or diagnostic capability
	- **3.** Repeated degradation of an essential component or function
	- **4.** Degradation of the product's ability to provide any required notification of malfunction
- Minor: Other problems of a lesser severity than Critical or Major such as conditions that have little or no impairment on the function of the system.
- Minor: No Loss of Service. Oracle severity is outside what is defined by TL 9000.

The numbered severity levels in the tables below correspond to these definitions:

- 1 Critical
- 2 Major
- $\bullet$  3 Minor
- 4 Minor: No Loss of Service.

Oracle severity is outside what is defined by TL 9000.

## <span id="page-19-0"></span>**Resolved Bugs**

<span id="page-19-1"></span>*[Table 6: Release 12.2 Resolved Bugs](#page-19-1)* lists bugs that are resolved in the following builds: **Note:** Resolved bugs are sorted in ascending order by severity, then bug number.

| Severity       | <b>Bug</b><br>Number | <b>Title</b>                                                              | Able to<br>Verify? | <b>Test Steps/Methods to Verify</b>                                                                                                    |
|----------------|----------------------|---------------------------------------------------------------------------|--------------------|----------------------------------------------------------------------------------------------------|
| $\overline{2}$ | 22724602             | <b>OCUDR</b> Failover<br>Error                                            | Yes                | Precondition:                                                                                                    |
|                |                      |                                                                           |                    | [a] 2 Site system with 2 NOs on either Site; Site<br>1 is Primary; Site 2 is DR                                                                             |
|                |                      |                                                                           |                    | [b] NO1-A is Active and NO1-B is Standby                                                                                                    |
|                |                      |                                                                           |                    | [c] Signalling Traffic is running in the<br>background                                                                                                    |
|                |                      |                                                                           |                    | [1] Power down NO1-A                                                                                                    |
|                |                      |                                                                           |                    | Expected Response: NO1-B become active.                                                                                                    |
|                |                      |                                                                           |                    | [2] Power down NO1-B                                                                                                    |
|                |                      |                                                                           |                    | Expected Response: NO2 takes over and<br>becomes Active                                                                                                    |
|                |                      |                                                                           |                    | [3] Power on NO1-B                                                                                                    |
|                |                      |                                                                           |                    | Expected Response: NO1-B tries to sync the<br>DB from DR NO2; NO1-B becomes Active<br>once DB sync is completed successfully.                               |
| 3              | 22152050             | TKLCSnmp.log<br>fill disk space in<br>volume<br>/var/TKLC to<br>100%      | Yes                | [1] On a systems that are actively being<br>queried via snmp, verify TKLCSnmp.log is<br>not too large and the disk space in volume<br>/var/TKLC is not 100% |
| 3              | 22333884             | GUI is not<br>allowing to accept<br>the upgrade for<br>the SOs or MPs.    | Yes                | [1] Perform an upgrade from R 12.2 to any<br>later releases of UDR                                                                                          |
|                |                      |                                                                           |                    | [2] Verify that after the upgrade of MPs and<br>Sos, the GUI allows the user to accept the<br>upgrades.                                                     |
| 3              | 22602934             | Public-Identity's<br>m-bit does not set<br>in PNR sent by<br><b>OCUDR</b> | Yes                | [1] Create a subscriber S1 using any of the<br>Provisioning interfaces                                                                                      |
|                |                      |                                                                           |                    | [2] Send a SNR to subscribe to it                                                                                                    |
|                |                      |                                                                           |                    | [3] Send PUR message to update the<br>subscriber.                                                                                                    |

**Table 6: Release 12.2 Resolved Bugs**

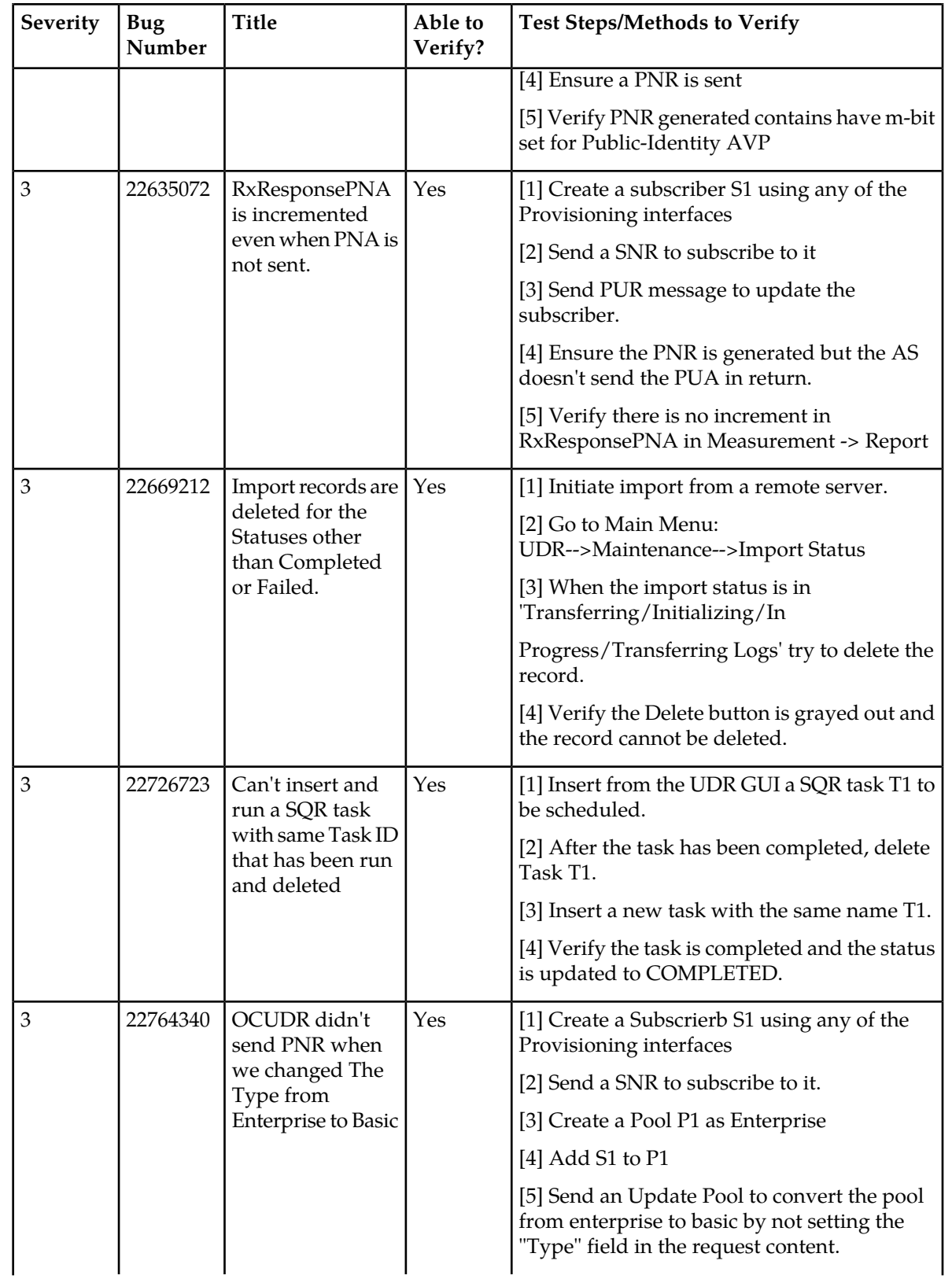

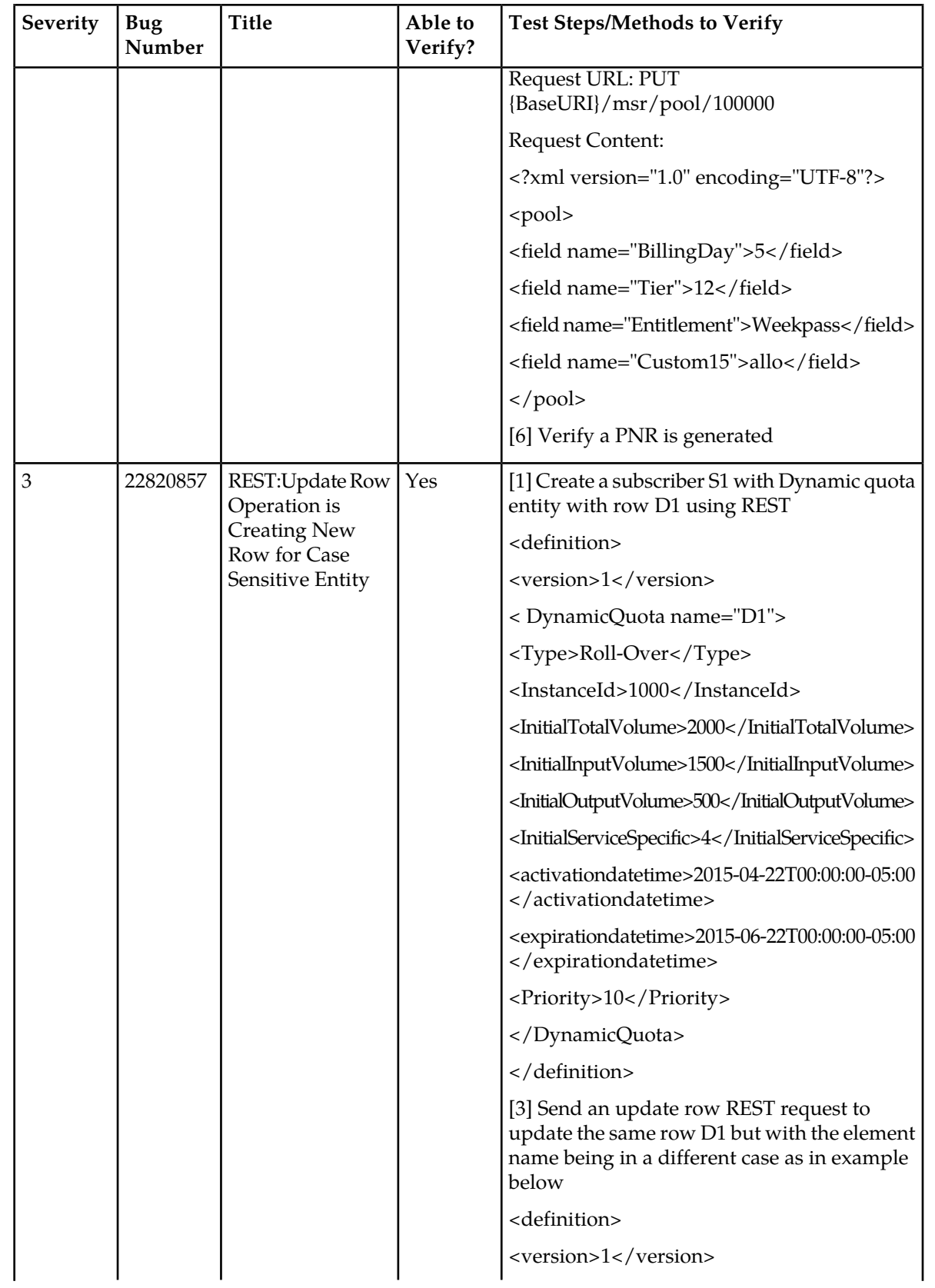

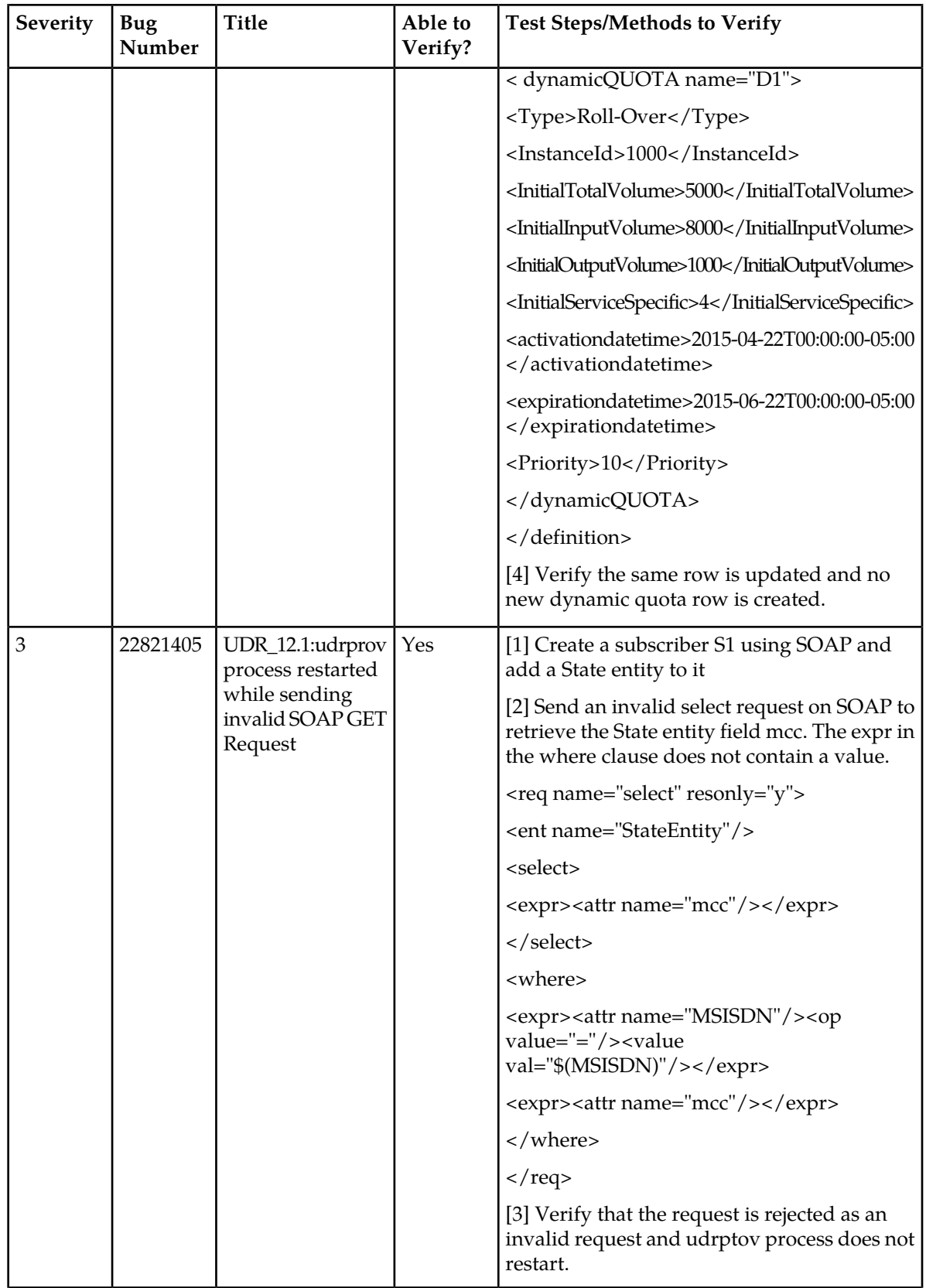

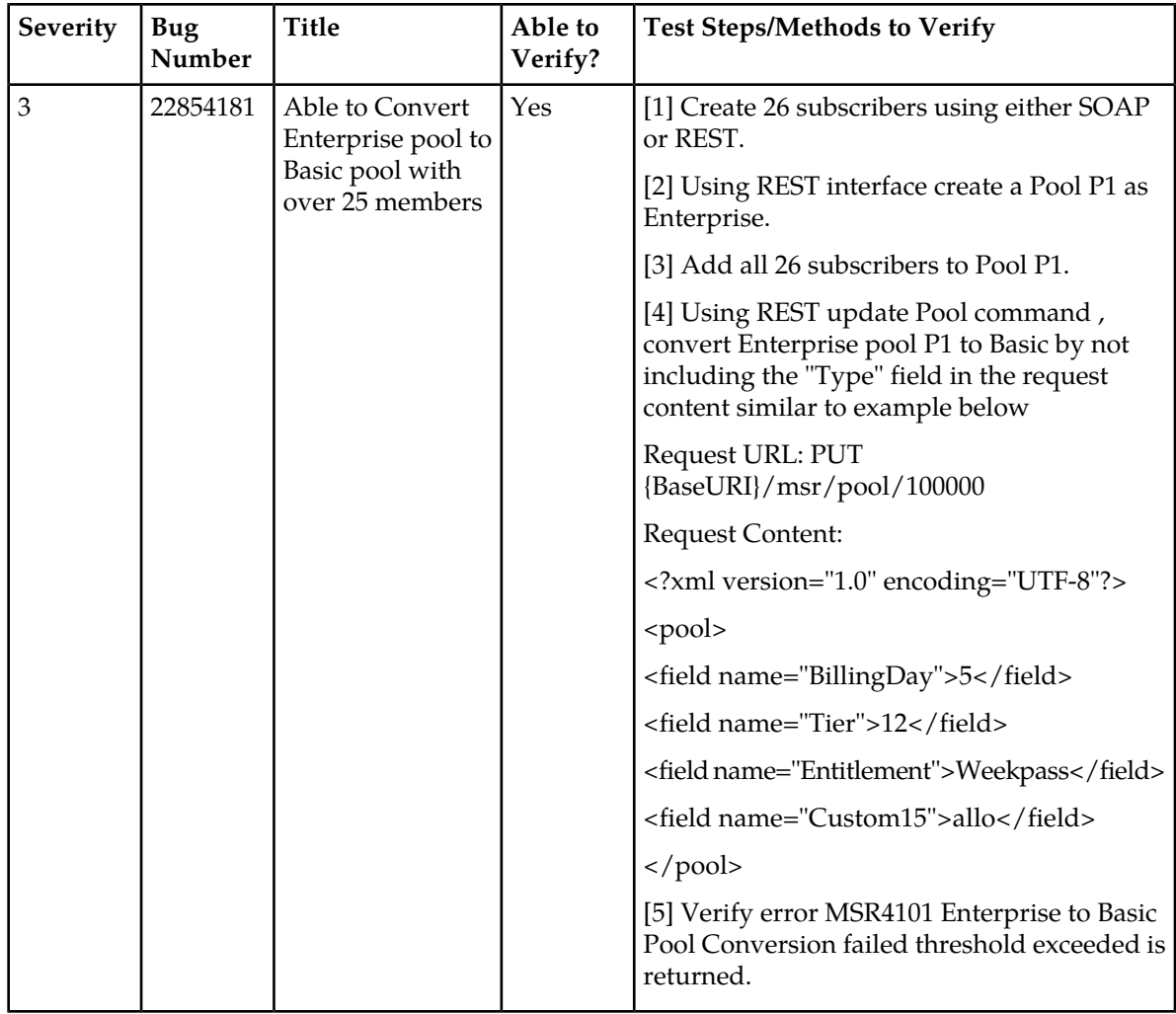

# <span id="page-23-1"></span><span id="page-23-0"></span>**Customer-Known Bugs**

*[Table 7: Release 12.2 Customer-Known Bugs](#page-23-1)* lists known bugs in this release.

**Note:** Customer-known bugs are sorted in ascending order by severity, then bug number.

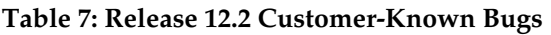

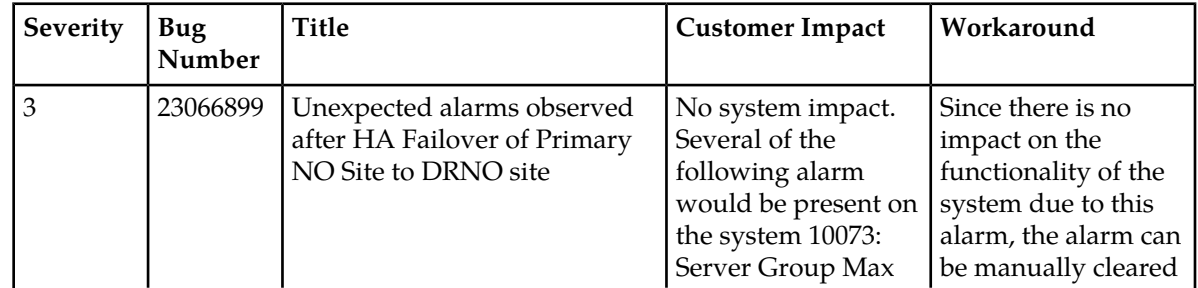

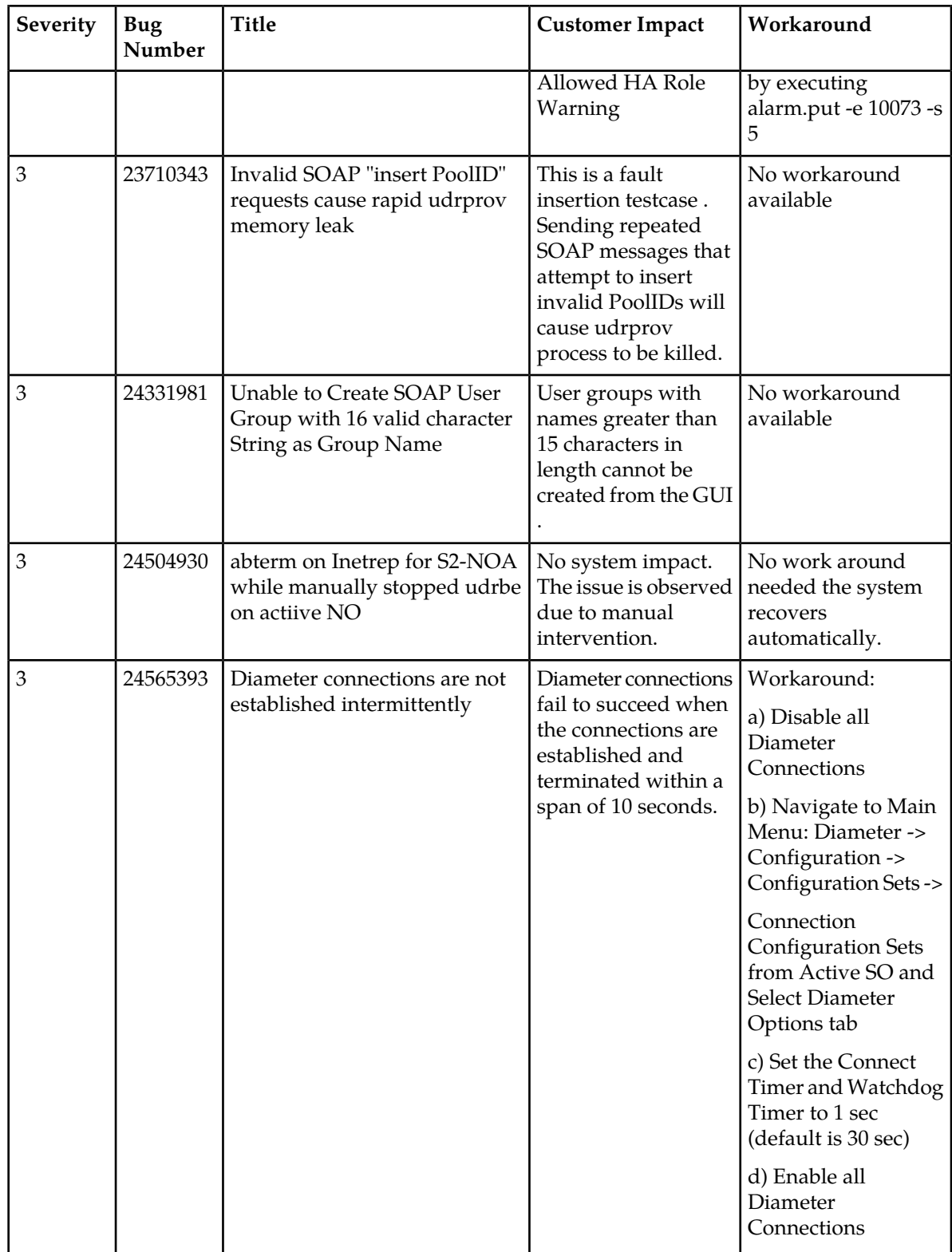

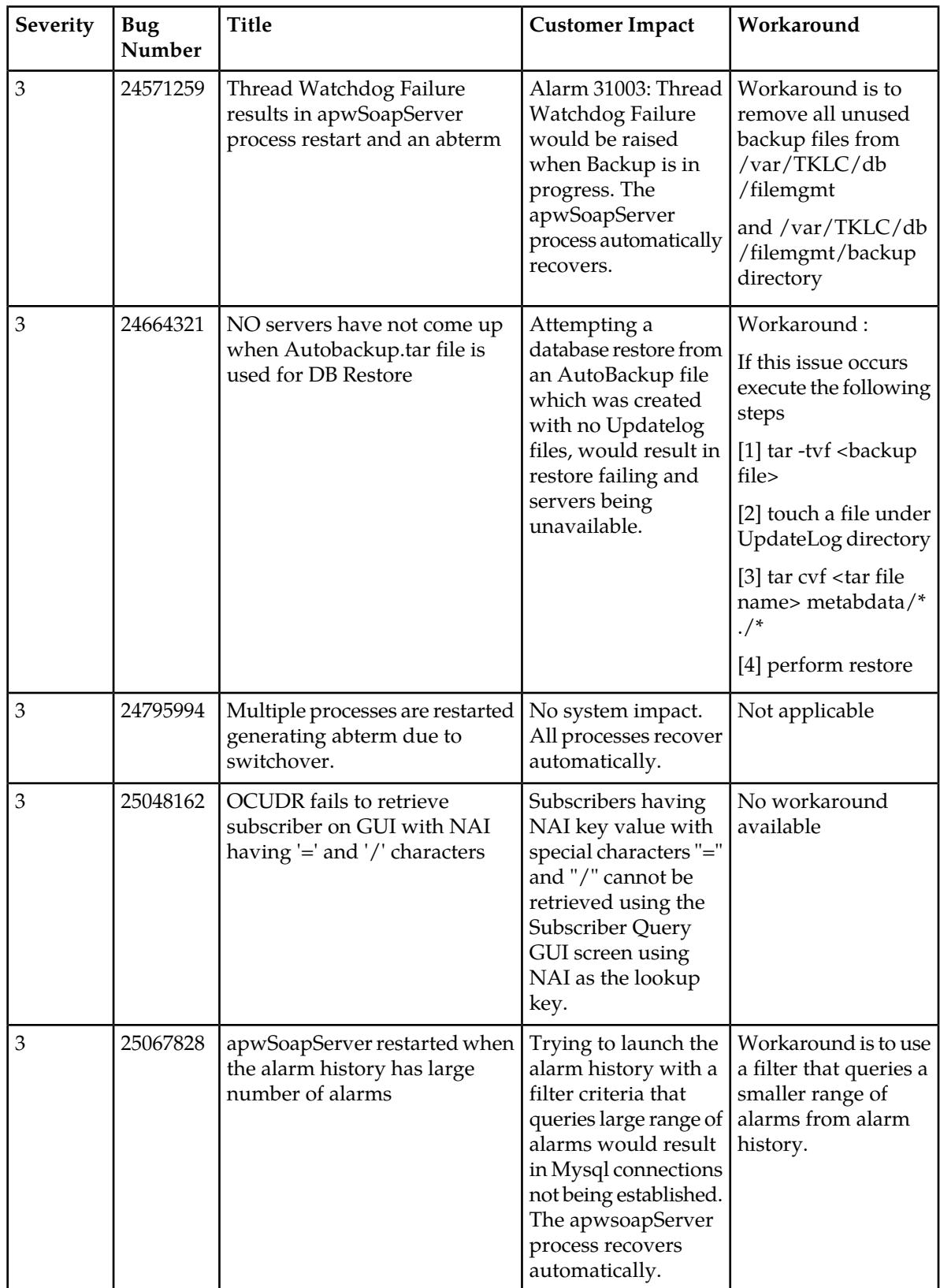

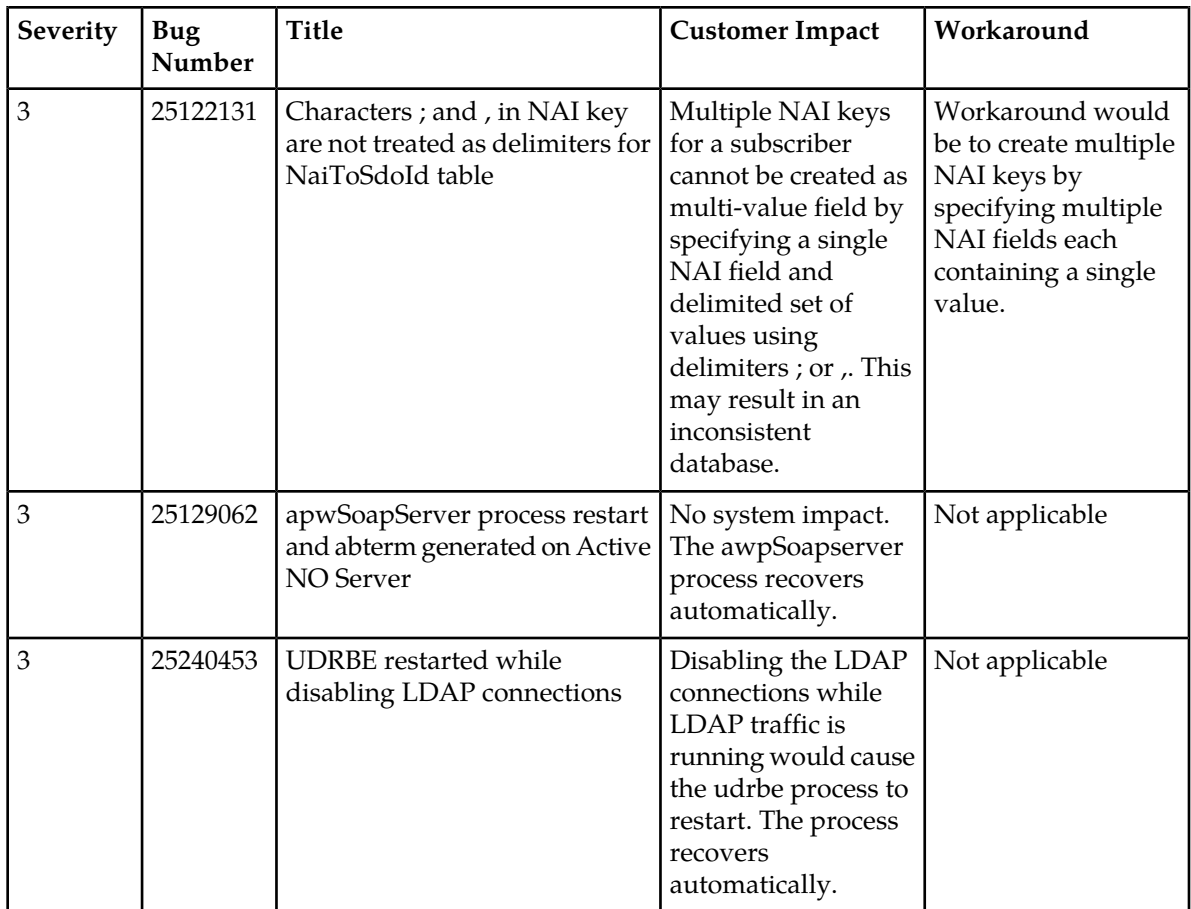

# **Oracle References and Services**

#### <span id="page-27-0"></span>**Topics:**

- *[My Oracle Support \(MOS\).....29](#page-28-0)*
- *[Emergency Response.....29](#page-28-1)*
- *[Customer Training.....30](#page-29-0)*
- *[Locate Product Documentation on the Oracle Help](#page-29-1) [Center Site.....30](#page-29-1)*
- *[Locate Product Release Software on the Oracle](#page-29-2) [Software Delivery Cloud Site.....30](#page-29-2)*

This chapter describes how to obtain help, where to find related documentation, and provides other general information.

## <span id="page-28-0"></span>**My Oracle Support (MOS)**

MOS (*<https://support.oracle.com>*) is your initial point of contact for all product support and training needs. A representative at Customer Access Support (CAS) can assist you with MOS registration.

Call the CAS main number at 1-800-223-1711 (toll-free in the US), or call the Oracle Support hotline for your local country from the list at *<http://www.oracle.com/us/support/contact/index.html>*. When calling, make the selections in the sequence shown below on the Support telephone menu:

- **1.** Select **2** for New Service Request
- **2.** Select **3** for Hardware, Networking and Solaris Operating System Support
- **3.** Select one of the following options:
	- For Technical issues such as creating a new Service Request (SR), Select **1**
	- For Non-technical issues such as registration or assistance with MOS, Select **2**

You will be connected to a live agent who can assist you with MOS registration and opening a support ticket.

<span id="page-28-1"></span>MOS is available 24 hours a day, 7 days a week, 365 days a year.

### **Emergency Response**

In the event of a critical service situation, emergency response is offered by the Customer Access Support (CAS) main number at 1-800-223-1711 (toll-free in the US), or by calling the Oracle Support hotline for your local country from the list at *<http://www.oracle.com/us/support/contact/index.html>*. The emergency response provides immediate coverage, automatic escalation, and other features to ensure that the critical situation is resolved as rapidly as possible.

A critical situation is defined as a problem with the installed equipment that severely affects service, traffic, or maintenance capabilities, and requires immediate corrective action. Critical situations affect service and/or system operation resulting in one or several of these situations:

- A total system failure that results in loss of all transaction processing capability
- Significant reduction in system capacity or traffic handling capability
- Loss of the system's ability to perform automatic system reconfiguration
- Inability to restart a processor or the system
- Corruption of system databases that requires service affecting corrective actions
- Loss of access for maintenance or recovery operations
- Loss of the system ability to provide any required critical or major trouble notification

Any other problem severely affecting service, capacity/traffic, billing, and maintenance capabilities may be defined as critical by prior discussion and agreement with Oracle.

## <span id="page-29-0"></span>**Customer Training**

Oracle University offers expert training on Oracle Communications solutions for service providers and enterprises. Make sure your staff has the skills to configure, customize, administer, and operate your communications solutions, so that your business can realize all of the benefits that these rich solutions offer. Visit the Oracle University web site to view and register for Oracle Communications training: *[education.oracle.com/communication](http://education.oracle.com/pls/web_prod-plq-dad/ou_product_category.getFamilyPage?p_family_id=41&p_mode=Training&sc=WWOU14047594MPP002C005)*. To reach Oracle University:

- In the US, please dial 800-529-0165.
- In Canada, please dial 866-825-9790.
- In Germany, please dial 0180 2000 526 (toll free) or +49 8914301200 (International).
- In Spain, please dial +34 91 6267 792.
- In the United Kingdom, please dial 0845 777 7 711 (toll free) or +44 11 89 726 500 (International).

For the appropriate country or region contact phone number for the rest of the world, please visit Oracle University's web site at *<http://www.oracle.com/education/contacts>*.

## <span id="page-29-1"></span>**Locate Product Documentation on the Oracle Help Center Site**

Oracle Communications customer documentation is available on the web at the Oracle Help Center (OHC) site, *<http://docs.oracle.com>*. You do not have to register to access these documents. Viewing these files requires Adobe Acrobat Reader, which can be downloaded at *<http://www.adobe.com>*.

- **1.** Access the Oracle Help Center site at *<http://docs.oracle.com>*.
- **2.** Click **Industries**.
- **3.** Under the Oracle Communications subheading, click the **Oracle Communications documentation** link. The Communications Documentation page appears. Most products covered by these documentation

sets will appear under the headings "Network Session Delivery and Control Infrastructure" or "Platforms."

- **4.** Click on your Product and then the Release Number. A list of the entire documentation set for the selected product and release appears.
- <span id="page-29-2"></span>**5.** To download a file to your location, right-click the **PDF** link, select **Save target as** (or similar command based on your browser), and save to a local folder.

## **Locate Product Release Software on the Oracle Software Delivery Cloud Site**

Oracle Communications software is available for electronic download at the Oracle Software Delivery Cloud site, *<https://edelivery.oracle.com>*. Only authorized customers with a valid password may download software from the site.

For directions on downloading the software and other information about using this site, click **FAQ** in the top right corner.